**Flash Player XP Free (Latest)**

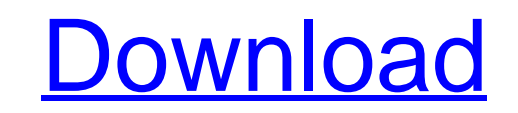

**Flash Player XP Crack + Product Key Full For PC [Latest]**

\* The new SnagIt for Mac is now here: SnagIt for Mac 8.1.1. SnagIt's whole new user interface and optimization brings you the new experience of SnagIt 8.x: more powerful, more customizable, faster and easier to use. 3dsmax 2008 free - highly advanced 3d modeling software 3Dsmax 2008 is a professional 3D modeling software. It can export 3D models to various 3D graphics applications, such as Quake 4, HalfLife 2, Lost Coast and Textured Lights, which can then be used for movies or games. 3Dsmax 2008 is a 3D modeling and visual effects application, developed by MAYA, with a focus on rendering, sculpting and shader materials. It is currently the most advanced 3D modeling program available for the Mac platform. The version available for download is a 'beta' version which already contains various tools and features found in the full version. Features include sculpting tools, creating high resolution (alpha) textures, viewport based sculpting, faster VDB layer tools, bone animation and more. 3Dsmax 2008 is a general purpose modeling package that has the functionality of both Maya and the 3D application software package, 3ds Max. Lambda Studio is a programming environment that makes the development and implementation of graphical user interfaces (GUI) applications faster and easier. It provides powerful visual programming tools to users by allowing them to write programs using templates, wizards, and a drag and drop interface. The macro language allows you to create simple statements that are interpreted and execute at runtime. Lambda Studio is easy to learn and easy to use for beginners. Eternals is a free to use and easy to use 3D Modelling and animation tool. Easy to learn, it is great for people just getting started in 3D and people who would like to get into 3D modelling. Eternals is used by many professional 3D artists. Eternals is fully cross platform compatible and runs on Windows, Mac OS and Linux. Eternals can be obtained as both a free download and a purchased registered version. Available as a free download, Eternals is an easy to use 3D Modelling tool. Easily using the Create-then-Manipulate interface, you can quickly model your objects. Eternals includes a large collection of easy to use tools that cover common tasks for 3D modelers. Eternals offers a modified

Simple to Use Flash Player XP Product Key is a lightweight cross-platform utility that allows users to play Flash videos from the Internet as well as from the files stored on the computer. It boasts a clean and straightforward interface that allows users to add items to the list by using the built-in browse function. Plus, it offers quick access to the files and folders stored on your computer. You can play, pause, or stop the current selection, zoom

in or out, switch to a full-screen mode, seek a position in the video stream, enable the loop mode, and set the quality (high, medium or low). Flash Player XP gives users the possibility to view Flash videos from the Internet by inserting a valid URL in the dedicated dialog. What's more, you can make the program download the clips before streaming their content in the main window. Another important feature enables users to access Internet Explorer, Opera, Firefox and Netscape's cache. This way, you can quickly view all the Flash videos stored in the cache and select the ones to be played. Furthermore, you can pick a background color for the SWF player, select the cache directories for the supported web browsers, create a list with your favorite Flash videos, view a list with the recently played videos, as well as take screenshots and save them to JPG or BMP file format. During our testing, we have noticed that the program offers very good video quality, and no errors showed up throughout the entire process. It remains light on the system resources, so it doesn't burden the overall performance of the computer. All in all, Flash Player XP comes packed with an intuitive working environment and useful features for helping you view Flash videos. Although it cannot be considered the most powerful tool on the market, its ease of use makes it ideal to less experienced users. FlashPlayer XP is a lightweight cross-platform utility that allows users to play Flash videos from the Internet as well as from the files stored on the computer. It boasts a clean and straightforward interface that allows users to add items to the list by using the built-in browse function. Plus, it offers quick access to the files and folders stored on your computer. You can play, pause, or stop the current selection, zoom in or out, switch to a full-screen mode, seek a position in the video stream, enable the loop mode, and set the quality (high, medium or low). Flash Player XP gives users the possibility 09e8f5149f

Why play and watch online Flash videos and audios? Just search for an Internet URL and directly drag&drop the video/audio into the browser's list to open it. Alternatively, you can use its built-in function to search for the web pages with Flash videos. You can also preview and preview your files. Moreover, the tool is a lightweight cross-platform utility that allows users to play Flash videos from the Internet as well as from the files stored on the computer. It boasts a clean and straightforward interface that allows users to add items to the list by using the built-in browse function. Plus, it offers quick access to the files and folders stored on your computer. With Flash Player XP, you can play, pause, or stop the current selection, zoom in or out, switch to a full-screen mode, seek a position in the video stream, enable the loop mode, and set the quality (high, medium or low). With the support of the cache function of IE, Opera, Firefox and Netscape, Flash Player XP is the easiest way to view Flash videos stored on the Internet. However, you can also quickly find the Flash files stored on your computer by choosing the corresponding option from the list. The program doesn't require to be installed to your computer; just load the web browser and double-click the link for Flash Player XP to start the playback in a swf player. Moreover, Flash Player XP can access the cache of Internet Explorer, Opera, Firefox and Netscape. So, you can view all the Flash files stored in the Internet explorer's cache and pick the ones you want to be played. It is quite easy for users to view all Flash files listed in the program's list. Also, you can filter and sort the list items to ensure fast access to files and folders of your choice. Additionally, Flash Player XP gives users the possibility to perform basic operations like printing, zooming, right-clicking, and saving as a JPG or BMP image. It also has a basic configuration window, which you can use to change the interface appearance (background color, cache folders, etc.). During our testing, we have noticed that Flash Player XP offers very good video quality, and no errors showed up throughout the entire process. It remains light on the system resources, so it doesn't burden the overall performance of the computer. You can download Flash Player XP from the company's official website for free

**What's New in the?**

Play and download flash videos from the Internet Create lists of your most viewed Flash videos Access Internet Explorer, Opera, Firefox and Netscape's cache Browsing through supported files and folders Seeking a position in the video stream Set the quality, playback speed and play/pause/stop View the items from the list Enable or disable the sound Set the background color Add the current selection to the selected list Set the width and height for the video display Zoom in/out and display the selected Flash video in full-screen mode Pick the screen shot button Pick the picture in picture box Pick the button to keep a video screen private Pick the button to change the color of the video display Pick the button to adjust the video size Enable the loop mode and set the number

of playback cycles Pick the button to mark the current selection as favorite Pick the button to access the settings Pick the button to get the help Pick the button to view the usage info Pick the button to shut down the program Flash Player XP - User's guide: 1.Play Flash videos: Select the browse button and add a valid URL to get Flash videos played. 2.View the items from the list: Pick the browse button to browse the Flash videos stored on your computer. 3.Browsing through supported files and folders: Choose the browse button to make the program browse the supported files and folders on your computer. 4.Setting the quality: Select the browse button and choose a quality for Flash videos. 5.Create a list of your most viewed Flash videos: Pick the browse button and choose the folder to create a list of most viewed Flash videos. 6.Adding the current selection to the selected list: Select the browse button and use the up and down arrow keys to move the current selection to the selected list. 7.View the items from the list: Pick the browse button to see the Flash videos selected in the selected list. 8.Enable or disable the sound: Select the browse button and choose a way to enable or disable the sound. 9.Set the background color: Choose the browse button to pick a background color for the video display. 10.Set the width and height for the video

See the docs for more information. Download: AppImage: Microsoft Store: Description: Try out this functional Emacs to quickly get things done in a shiny new interface. This is based on the Emacs 26.x branch with some customizations for the vi emulation. It contains a bunch of different customizations: Customizable welcome screen Customizable statusbar Customizable frame parts Option to use the new floating line numbering (only enabled when Emacs is run with +GNU Emacs rather than emacs -

## Related links:

[https://atennis.kz/tour/upload/files/2022/06/KzUAPDUAATwxYETnozsk\\_08\\_fc761ec02a620fe4d0474b8f6a9e8d08\\_file.pdf](https://atennis.kz/tour/upload/files/2022/06/KzUAPDUAATwxYETnozsk_08_fc761ec02a620fe4d0474b8f6a9e8d08_file.pdf) [http://mulfiya.com/wp-content/uploads/2022/06/G\\_Suite\\_Sync\\_For\\_Microsoft\\_Outlook\\_With\\_License\\_Code\\_Download\\_X64.pdf](http://mulfiya.com/wp-content/uploads/2022/06/G_Suite_Sync_For_Microsoft_Outlook_With_License_Code_Download_X64.pdf) <http://googlepages.in/wp-content/uploads/2022/06/kaffjane.pdf> <https://cdn.scholarwithin.com/media/20220607192215/faucas.pdf> [https://tchatche.ci/upload/files/2022/06/raVmflzX5MtguyHMTssA\\_08\\_4d87608f3ff7f4cd742f721db123f11a\\_file.pdf](https://tchatche.ci/upload/files/2022/06/raVmflzX5MtguyHMTssA_08_4d87608f3ff7f4cd742f721db123f11a_file.pdf) <https://theblinkapp.com/metacafe-video-downloader-free/> http://tlcme.org/wp-content/uploads/2022/06/NetCamCenter\_Crack\_Activator\_Free\_2022.pdf sultation-allaitement-maternel.be/wp-content/uploads/2022/06/vantama.pdf <https://www.ohioashi.org/wp-content/uploads/2022/06/maravra.pdf> <https://www.eventogo.com/zoomy-anulus-patch-with-serial-key-april-2022/> <http://arjanews.ir/wp-content/uploads/2022/06/Simulo.pdf> <https://cine-africain.com/olislav/hakuneko-1-0-123-0-crack-with-full-keygen-win-mac/> [https://locallife-muenchen.de/wp-content/uploads/2022/06/Wilbur\\_Crack\\_Free\\_License\\_Key\\_Download\\_For\\_Windows\\_Updated.pdf](https://locallife-muenchen.de/wp-content/uploads/2022/06/Wilbur_Crack_Free_License_Key_Download_For_Windows_Updated.pdf) <https://internationalbrandcreators.com/deluxeftp-1-3-44-crack-free-mac-win/> [https://buymecoffee.co/wp-content/uploads/2022/06/Webcast\\_\\_Crack\\_\\_Download.pdf](https://buymecoffee.co/wp-content/uploads/2022/06/Webcast__Crack__Download.pdf) <https://drogueriaconfia.com/realtek-3d-soundback-crack-free-march-2022/> emium-nsk.ru/zipit-crack-for-windows-final-2022/ <https://rodillosciclismo.com/noticias/portable-toddler-slides-1912-free-pc-windows-updated-2022/> [https://www.gasape.com/upload/files/2022/06/yl3sXrRo8ZgfUFSVPcEw\\_08\\_fc761ec02a620fe4d0474b8f6a9e8d08\\_file.pdf](https://www.gasape.com/upload/files/2022/06/yl3sXrRo8ZgfUFSVPcEw_08_fc761ec02a620fe4d0474b8f6a9e8d08_file.pdf) <http://dichvuhoicuoi.com/process-manager-crack-free-download-latest-2022/>